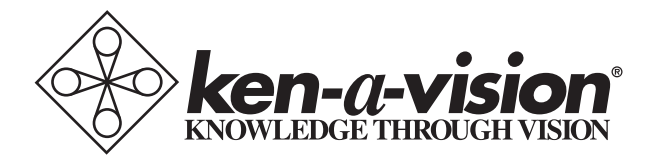

## **PupilCAM**

Instruction Manual Instruction Manual

 $1401$ KDM  $1401$ KKIVI<br>1401 VEM  $1401$ NLIVI<br>1409KPM 1 TUZINNIN<br>1 *ANDI* ENA  $1 + 92$ 1401KRM 1401KEM 1402KRM 1402KEM

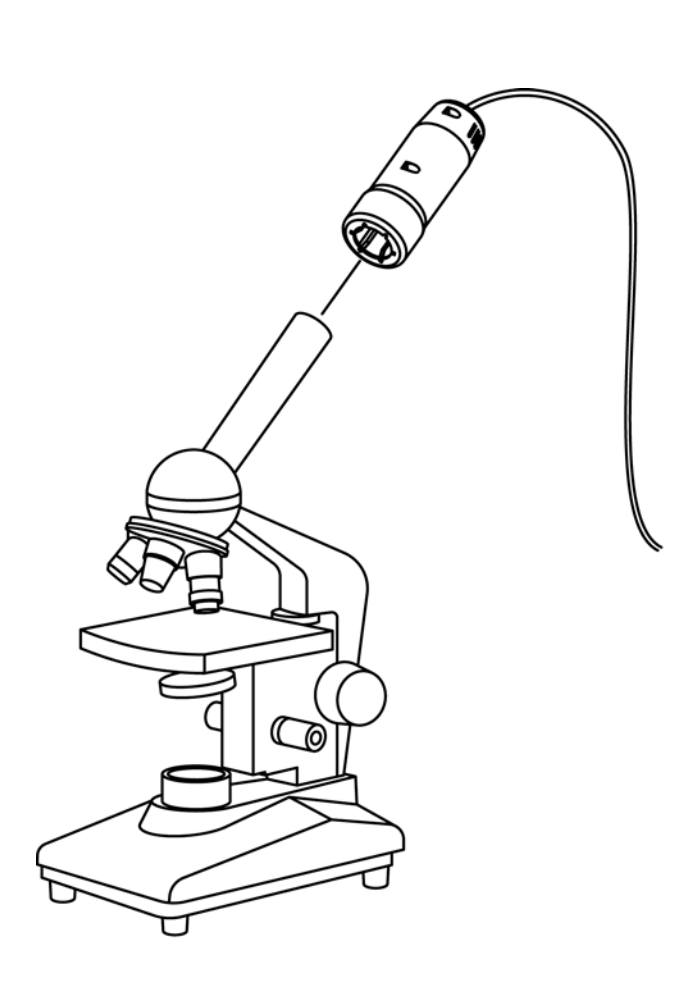

Thank you for your purchase of a Ken-A-Vision PupilCAM! This high-resolution camera captures microscopic images and displays them on your computer with full screen viewing. The pre-attached cable provides a direct interface to your equipment. It's ready to go, no assembly required!

## Connecting The USB Cable to Your Computer

Prior to connecting the USB cable, you must first install the supplied software.

Pre-attached cabling makes it easy to connect the USB cable to you computer. Simply insert the rectangular end of the USB cable to the USB port of your computer.

Note: The USB port will supply ample power to the the PupilCAM®. No power additional power supply is required.

## Connecting to a Microscope

The PupilCAM<sup>®</sup> is designed exclusively to work with a microscope (compound or stereoscope). A variable eyepiece adapter is built-in to the camera.

Gently twist the PupilCAM® as you push it down onto the microscope.

1401KRM/1402KRM models feature a rubber adapter that fits snuggly over 28mm microsocope eyepieces.

1401KEM/1402KEM models feature a built-in 10x eyepiece that is inserted into 23mm microsocope eyepiece tubes or 30mm eyepiece tubes with the included adapter.

All focusing should be done using the microscope focus knobs.

To learn more about other Ken-A-Vision products and services please visit our website at www.ken-a-vision.com Or call 1-816-353-4787

Information To The User:

Changes or modifications not expressly approved by the party responsible for compliance could void the user's authority to operate the equipment.

Note: This equipment has been tested and found to comply with the limits for a Class B digital device, pursuant to part 15 of the FCC rules. These limits are designed to provide reasonable protection against harmful interference in a residential installation. This equipment generates, uses and can radiate radio frequency energy, and if not installed and used in accordance with instructions, may cause harmful interference to radio communication. However, there is no guarantee that interference will not occur in a particular installation.

If this equipment does cause harmful interference to radio reception which can be determined by turning the equipment off and on, the user is encouraged to try to correct the interference by one or more of the following measures: Reorient or relocate the receiving antenna and/or increase the separation distance between the equipment and the receiver, and/ or connect equipment into an outlet on a circuit different from that which the receiver is connected; and/or consult your dealer or experienced radio/tv technician for help.

## $C \in \mathbb{S} \mathbb{R}$  FC  $\sqrt{\mathbb{S}}$

Ken-A-Vision reserves the right to make design improvements and other changes in accordance with the latest technology. There is no obligation to make changes in products already manufactured. Patents Pending Copyright 2009 Ken-A-Vision Corporation

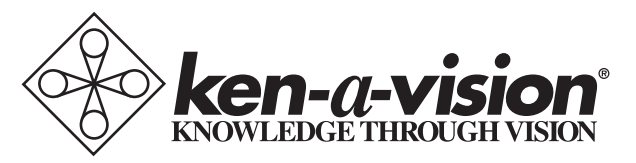

5615 Raytown Road • Kansas City, MO 64133 U.S.A. Tel.: 816-353-4787 • Fax: 816-358-5072 email:info@ken-a-vision.com • www.ken-a-vision.com